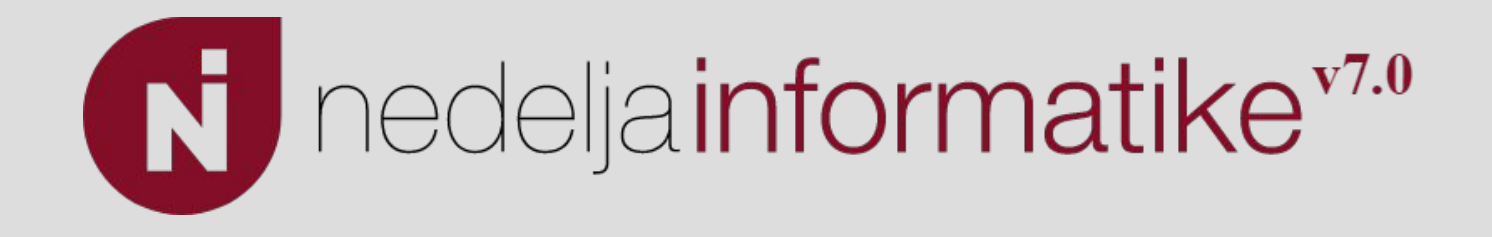

### Kako da znaš da si na željenom sajtu?

Marina Ivanović

Matematička gimnazija

13. 04. 2022.

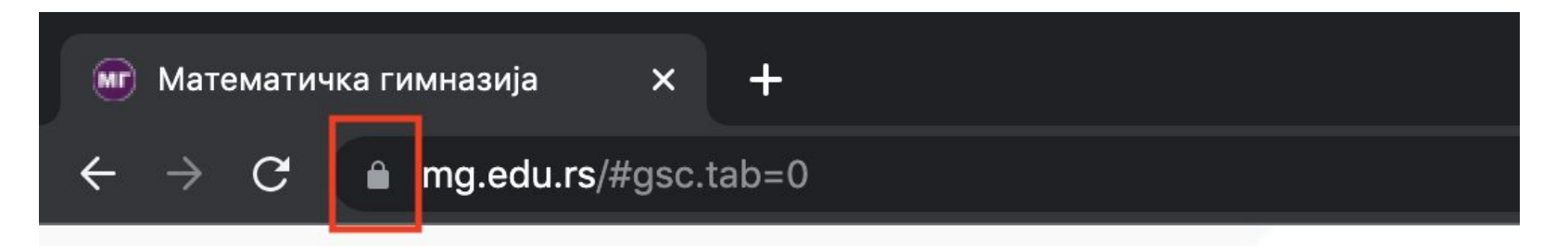

Matrematruska muntazufa

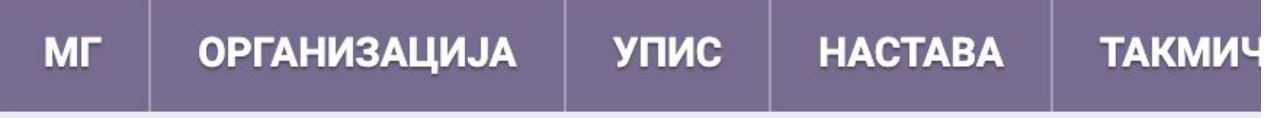

- 1. Komunikacija između našeg browser-a i servera mg.edu.rs je **enkriptovana**.
- 2. Server sa kojim moj browser komunicira ima "dokaz" da je on server od sajta mg.edu.rs. Taj "dokaz" se u digitalnom svetu zove **sertifikat**.

#### Komunikacija sa serverom

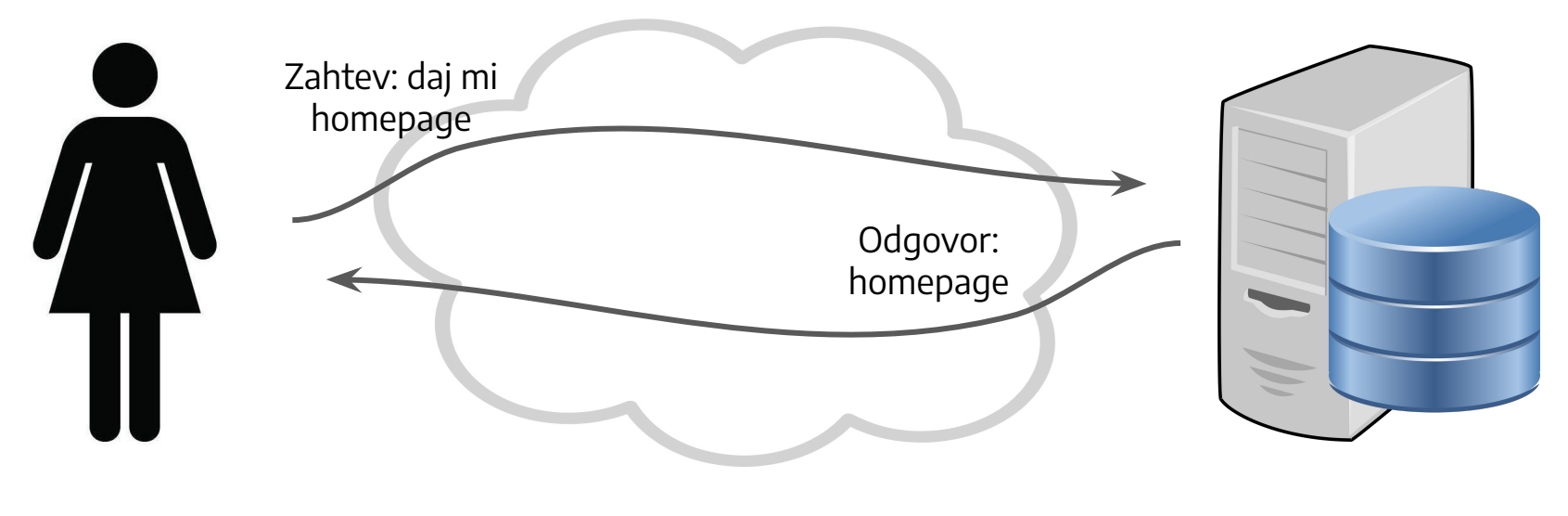

Alice Server mg.edu.rs

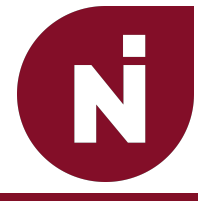

# Enkripcija

#### Zašto nam treba enkripcija?

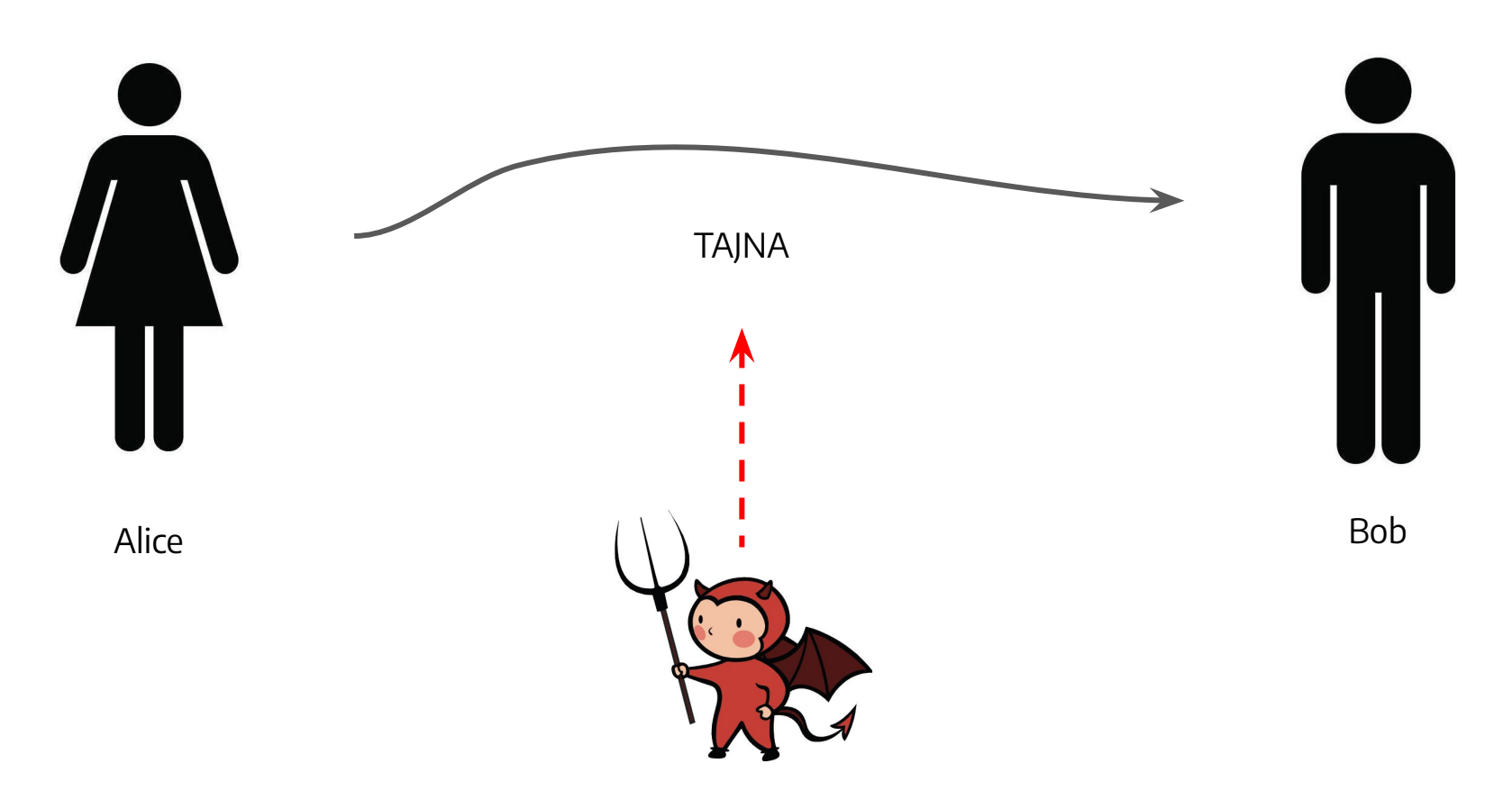

Prisluškivač

#### Simetrična Enkripcija

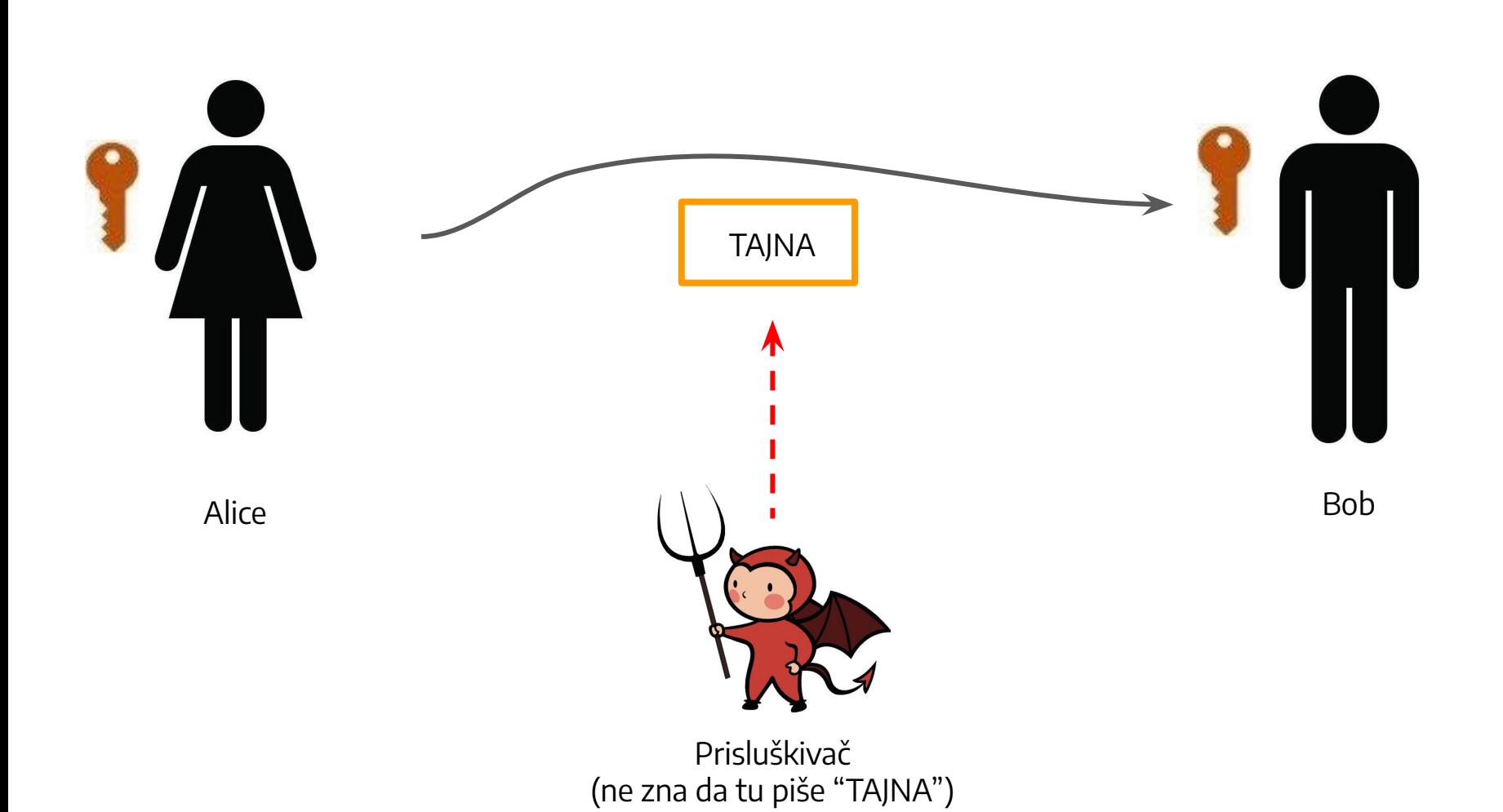

Poruka je smeštena u "kutiju" koja se može otvoriti samo odgovarajućim **ključem**. ⇒ Poruku može videti samo onaj ko ima taj ključ, i niko drugi

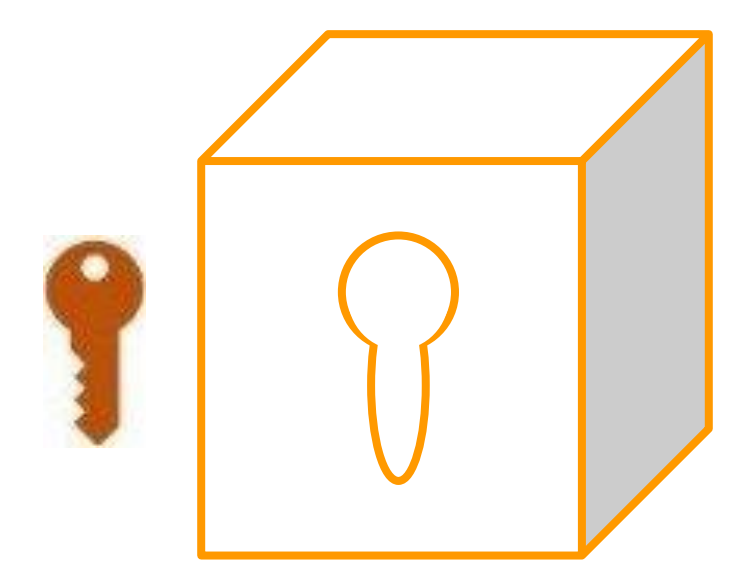

#### Asimetrična Enkripcija

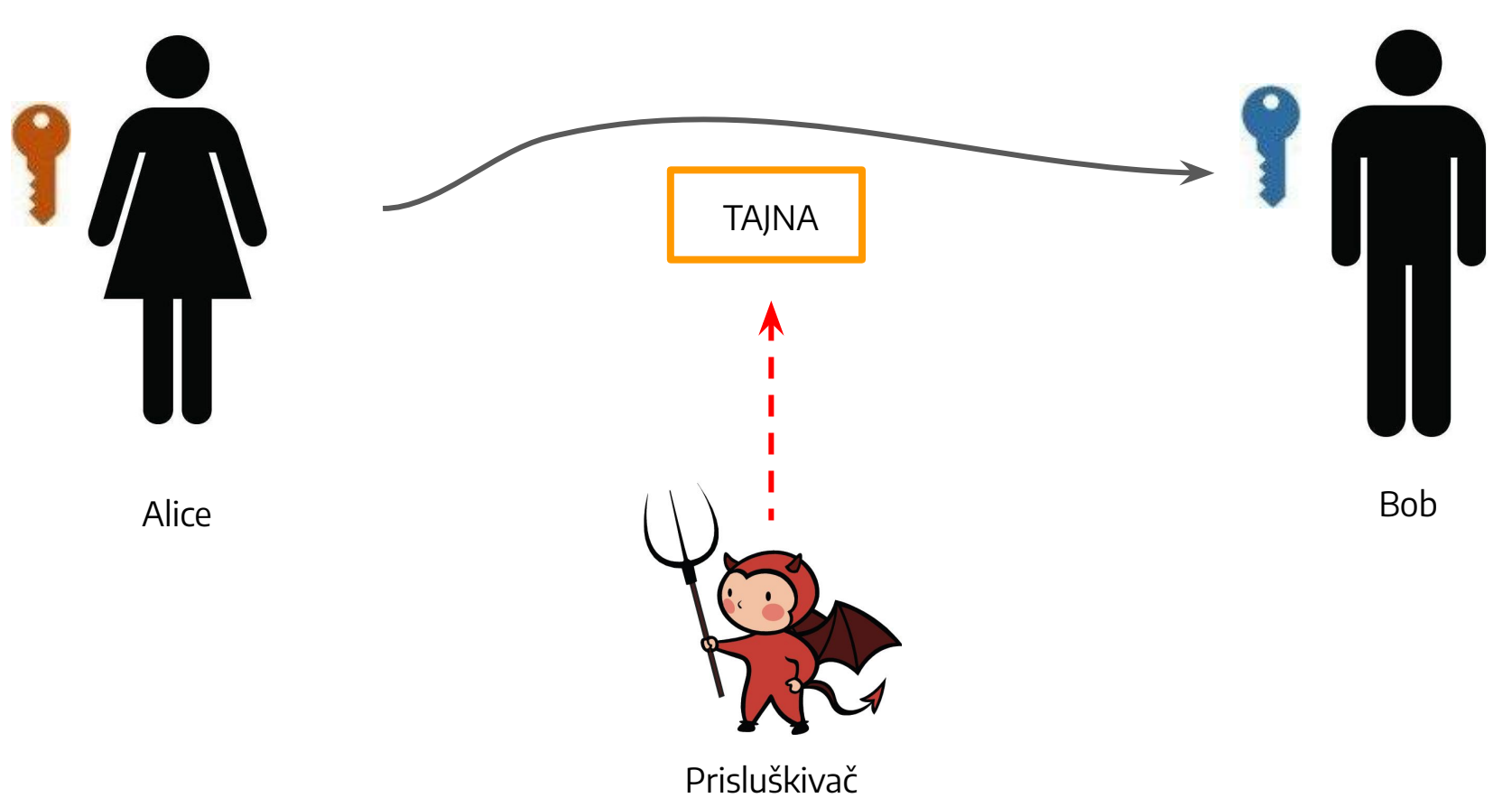

(ne zna da tu piše "TAJNA")

Poruka je smeštena u "kutiju", i ta kutija je **javni ključ**. Kutija se "sama zaključa" kada se poruka stavi u nju ⇒ Poruku može videti samo onaj ko ima **privatni ključ**

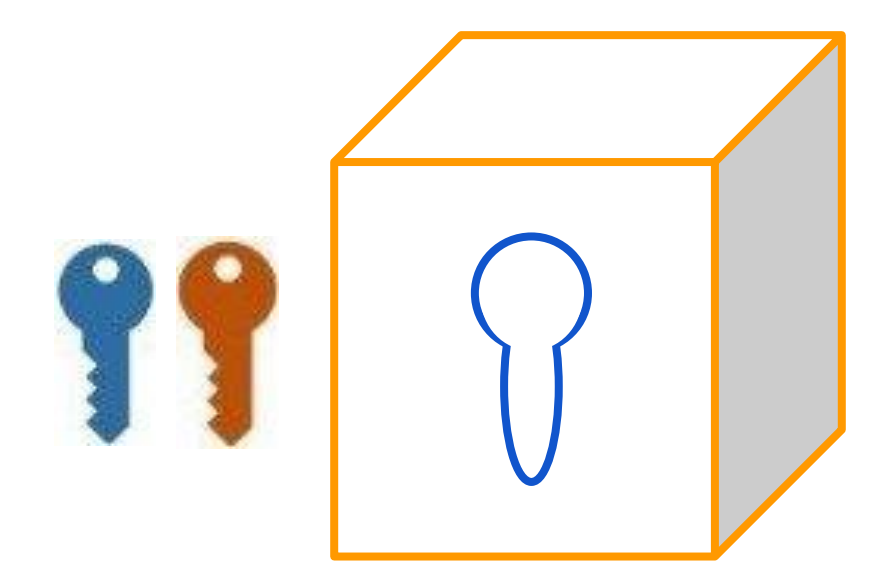

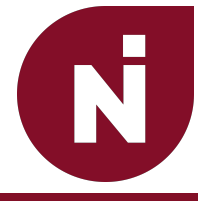

## Sertifikati

#### Zašto nam treba sertifikat?

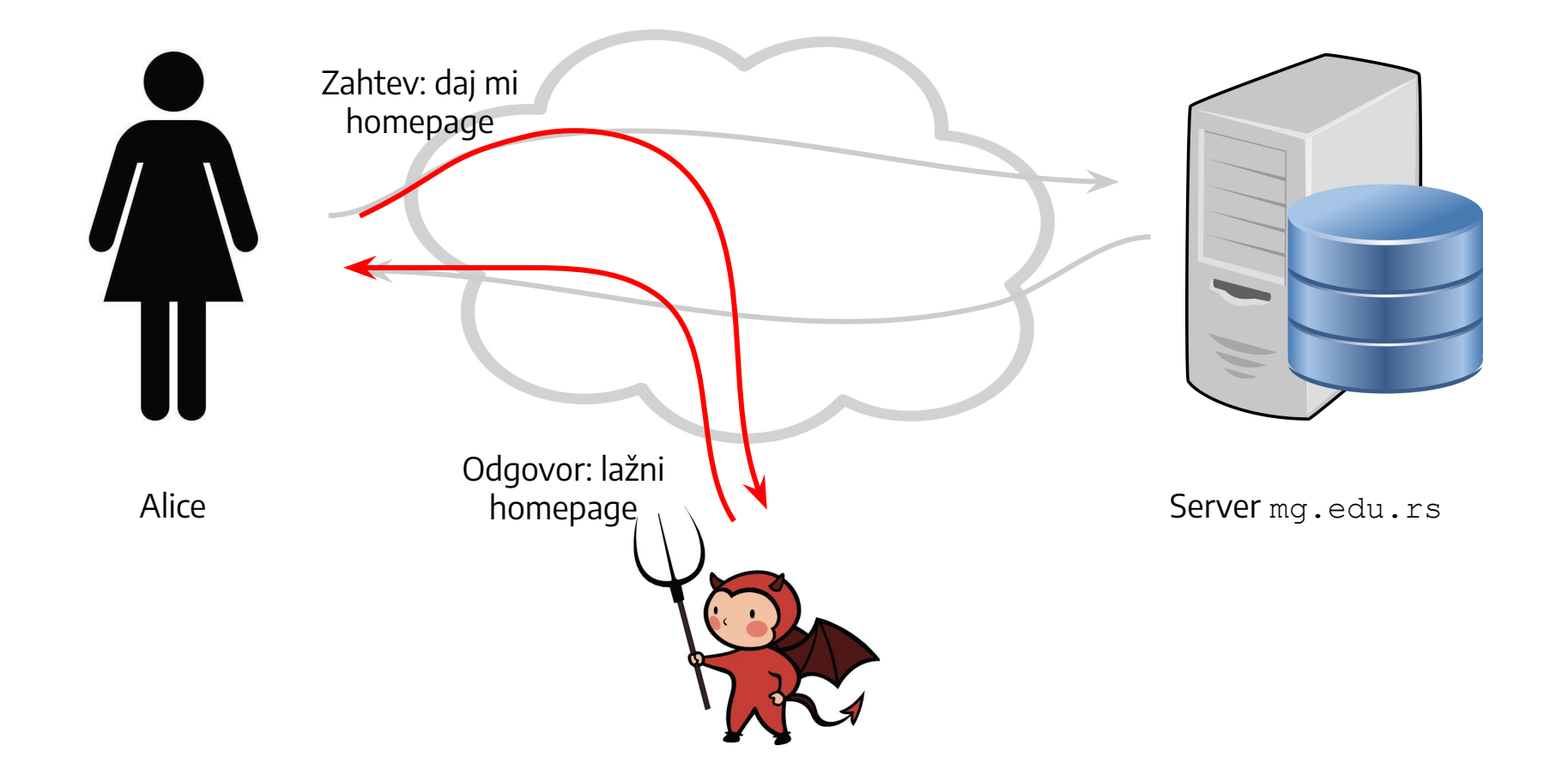

N

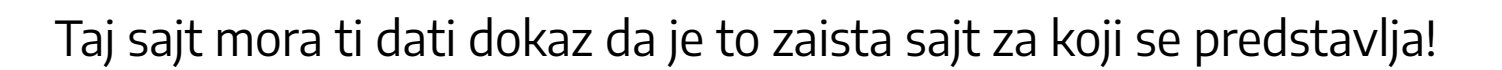

U suprotnom – ne možeš znati da si na željenom sajtu. Neko je možda presreo tvoju konekciju i predstavlja se kao taj sajt, iako zapravo nije!

#### Server ti šalje sertifikat

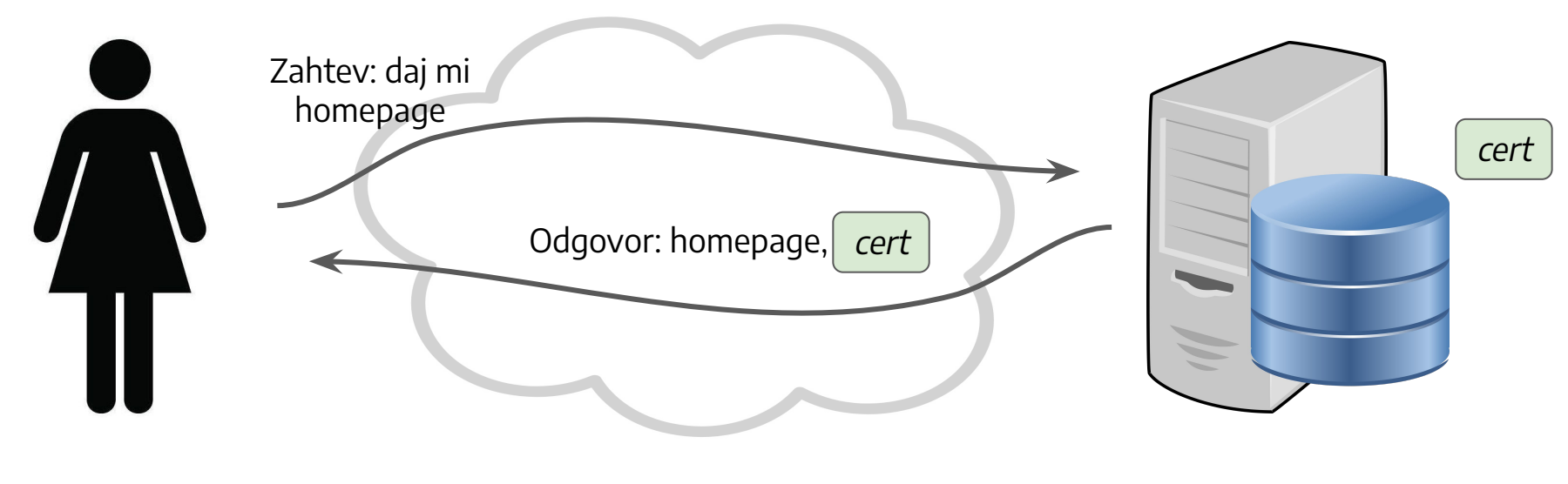

Alice Server mg.edu.rs

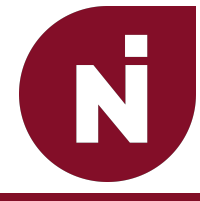

## Izdavanje sertifikata

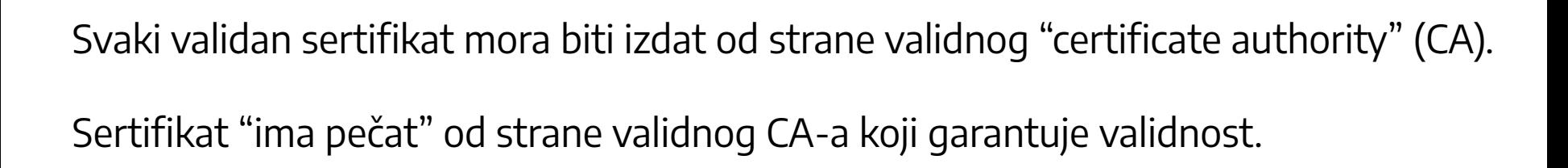

#### Certificate Authorities (CAs)

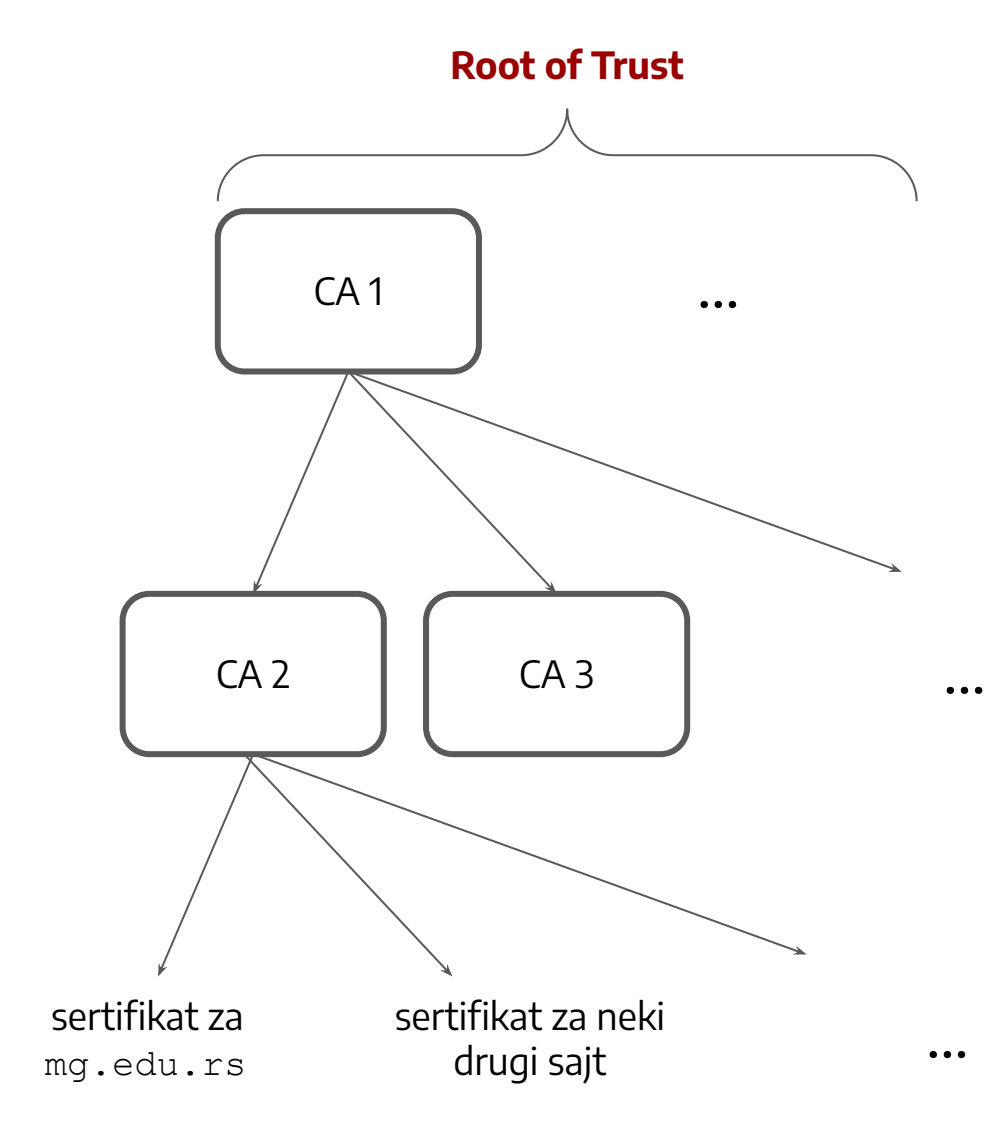

### Sertifikat možeš videti u browser-u

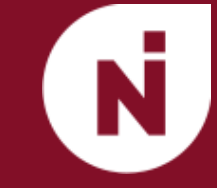

#### Klik na katanac  $\rightarrow$  klik na "Connection is secure"  $\rightarrow$  klik na "Certificate is valid"

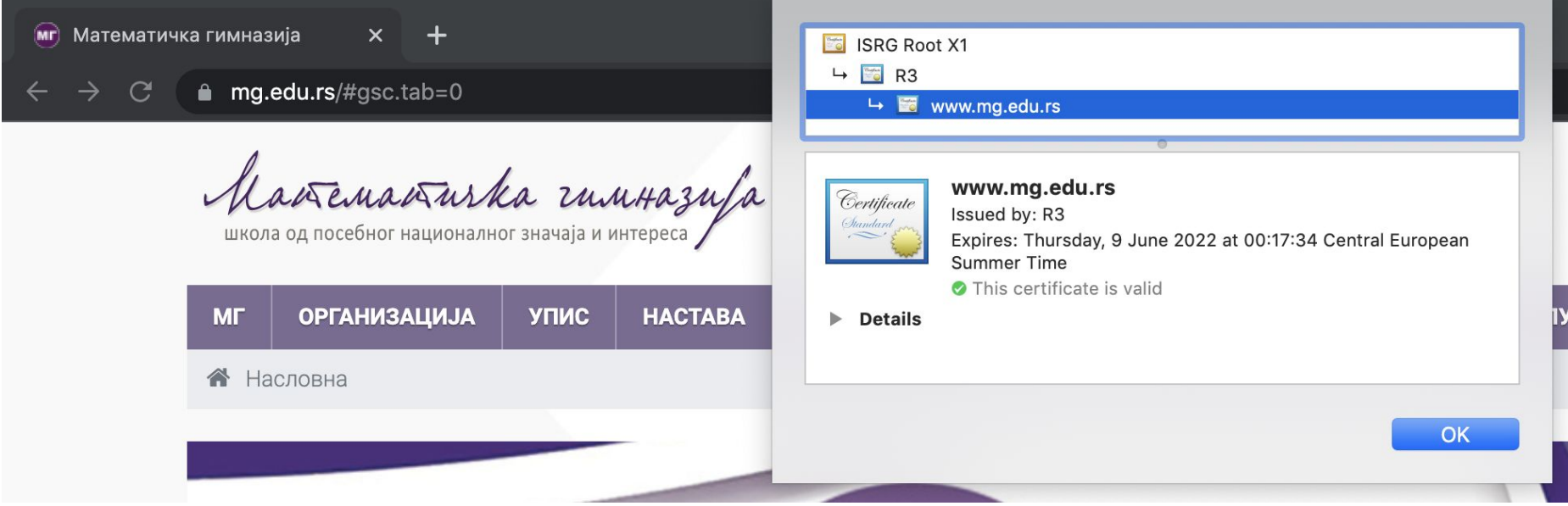

## …kao i sve CAs koji garantuju njegovu validnost

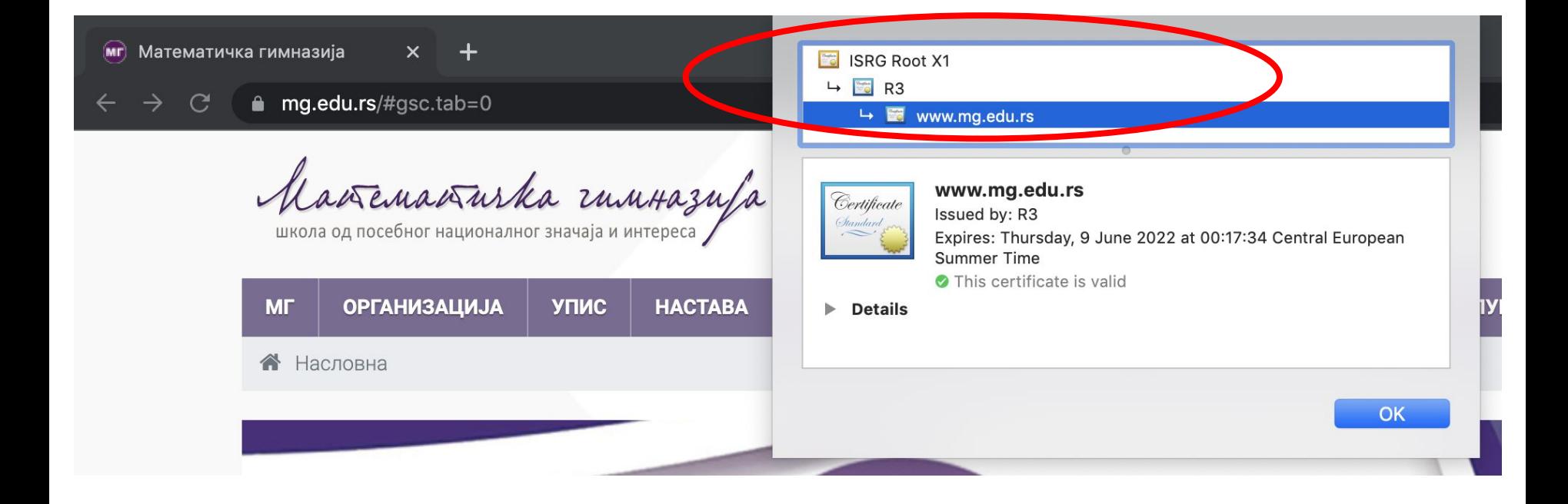

U tvom kompjuteru se nalazi spisak svih "roots of trust" kojima on veruje.

Kada dobije sertifikat, lančano prati sve CAs koji su ga potvrdili. Ako se u korenu nalazi neki od "roots of trust" kojima on veruje, to znači da je cert validan.

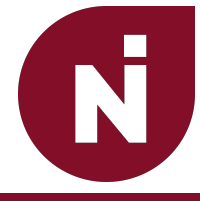

# Sme li ovo da se dogodi?

### Prisluškivač prisluškuje, i sačuva cert kod sebe

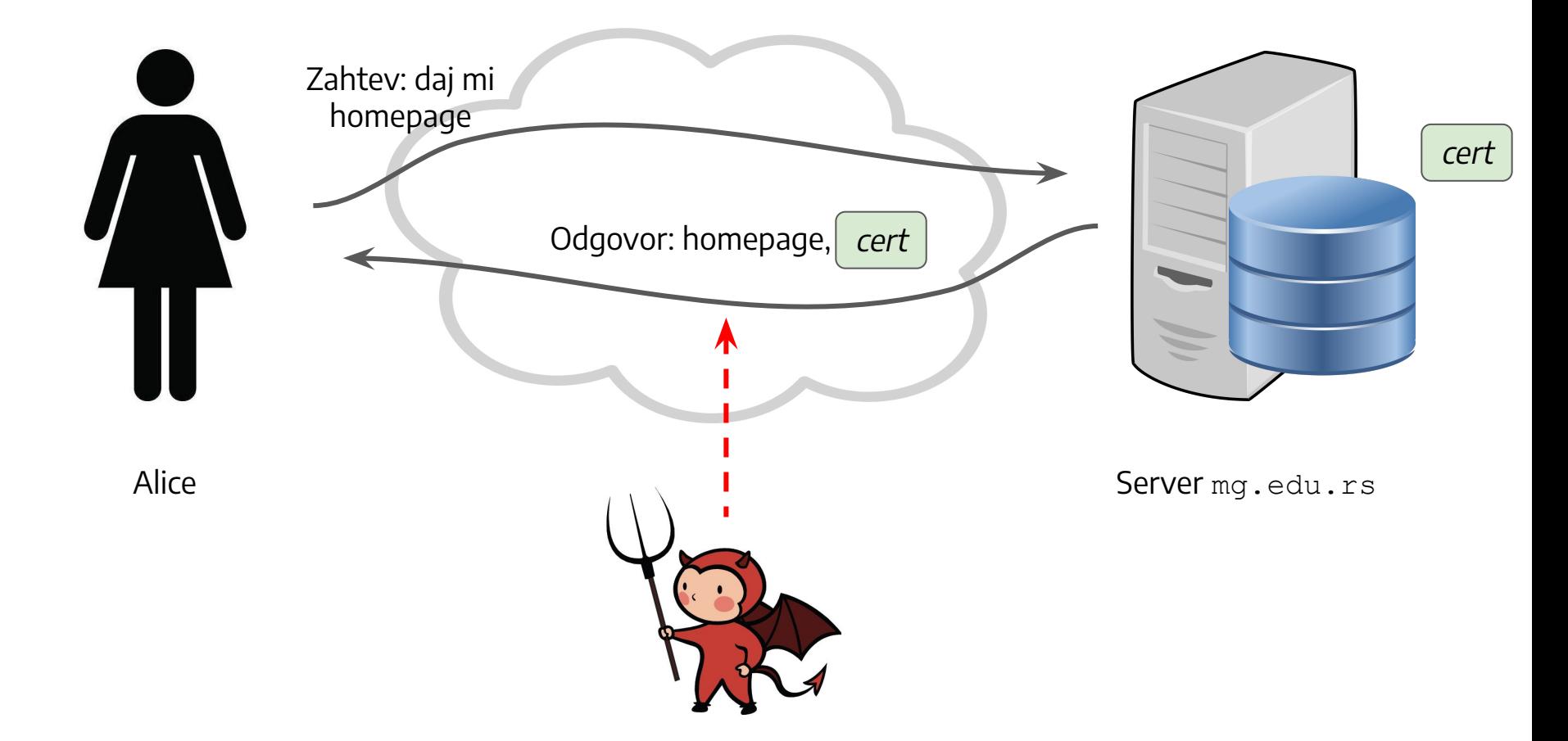

## Sutradan, daje Alice cert da dokaže (lažan) identitet

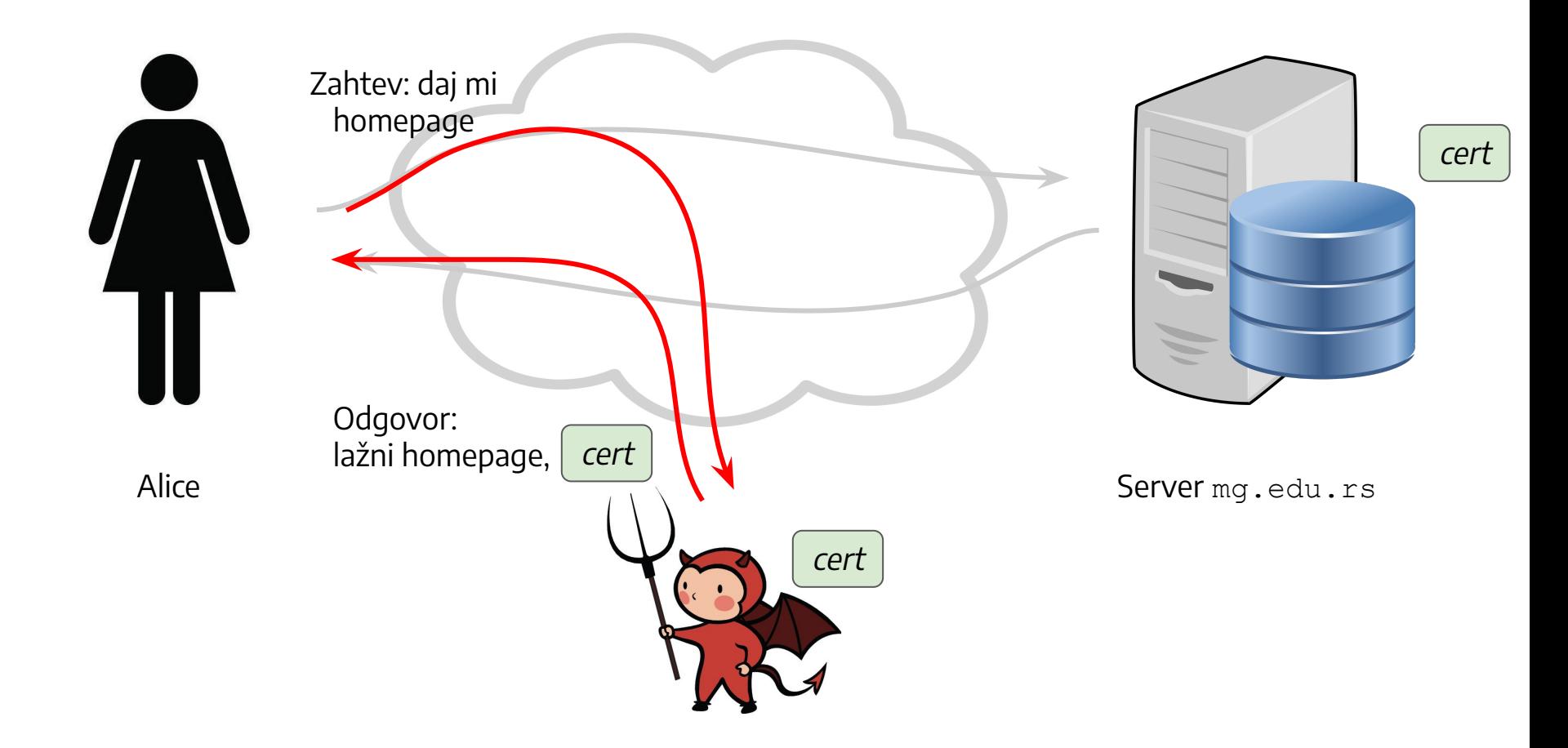

N,

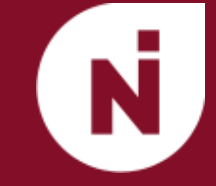

Sertifikat mora da garantuje identitet sajta. Dakle, ako neko drugi ima samo sertifikat, to ne sme da bude dovoljno da se lažno predstavi kao taj sajt.

⇒Sertifikat garantuje da sajt sa kojim razgovaram ima nešto privatno, što ne može imati niko drugi. To "nešto privatno" je **privatni ključ**.

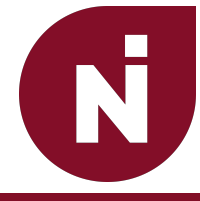

# Kako izgleda sertifikat?

#### **Sertifikat**

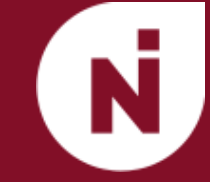

#### Ovo je **javni ključ** od sajta mg.edu.rs:

Ovo potvrđuje CA koji je akreditovan od strane…

### Pored cert server šalje i neku vrednost <sup>c</sup>

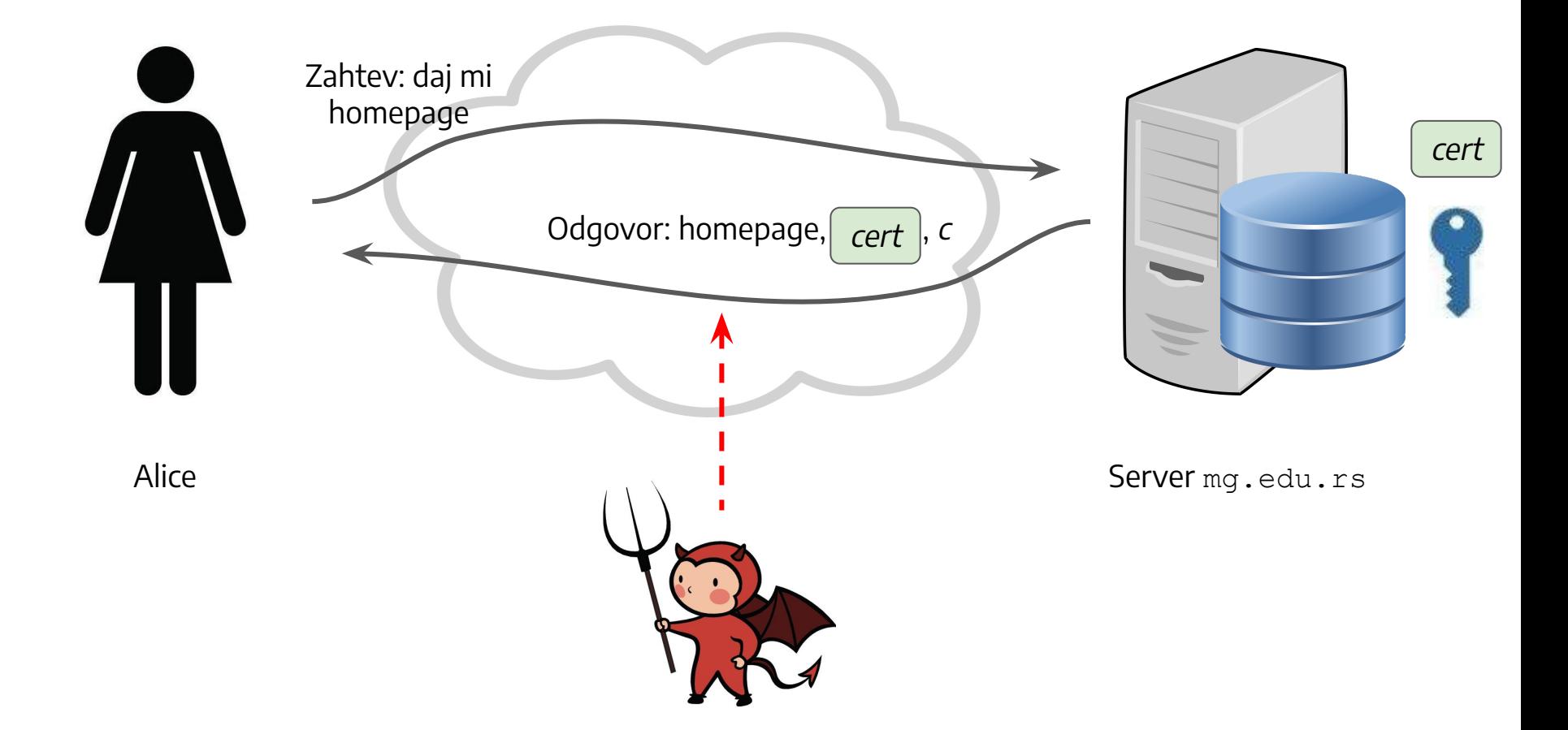

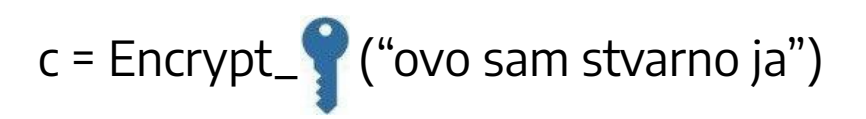

…. kada Alice ovo dekriptuje javnim ključem koji je potvrđen sertifikatom, mora da dobije validnu poruku. Ako ne dobije validnu poruku, to znači da server ne može da potvrdi da ima odgovarajući privatni ključ.

$$
Decrypt \fbox{(c)} = "ovo sam stvarno ja"
$$

### Ovo se sada lako detektuje kao prevara

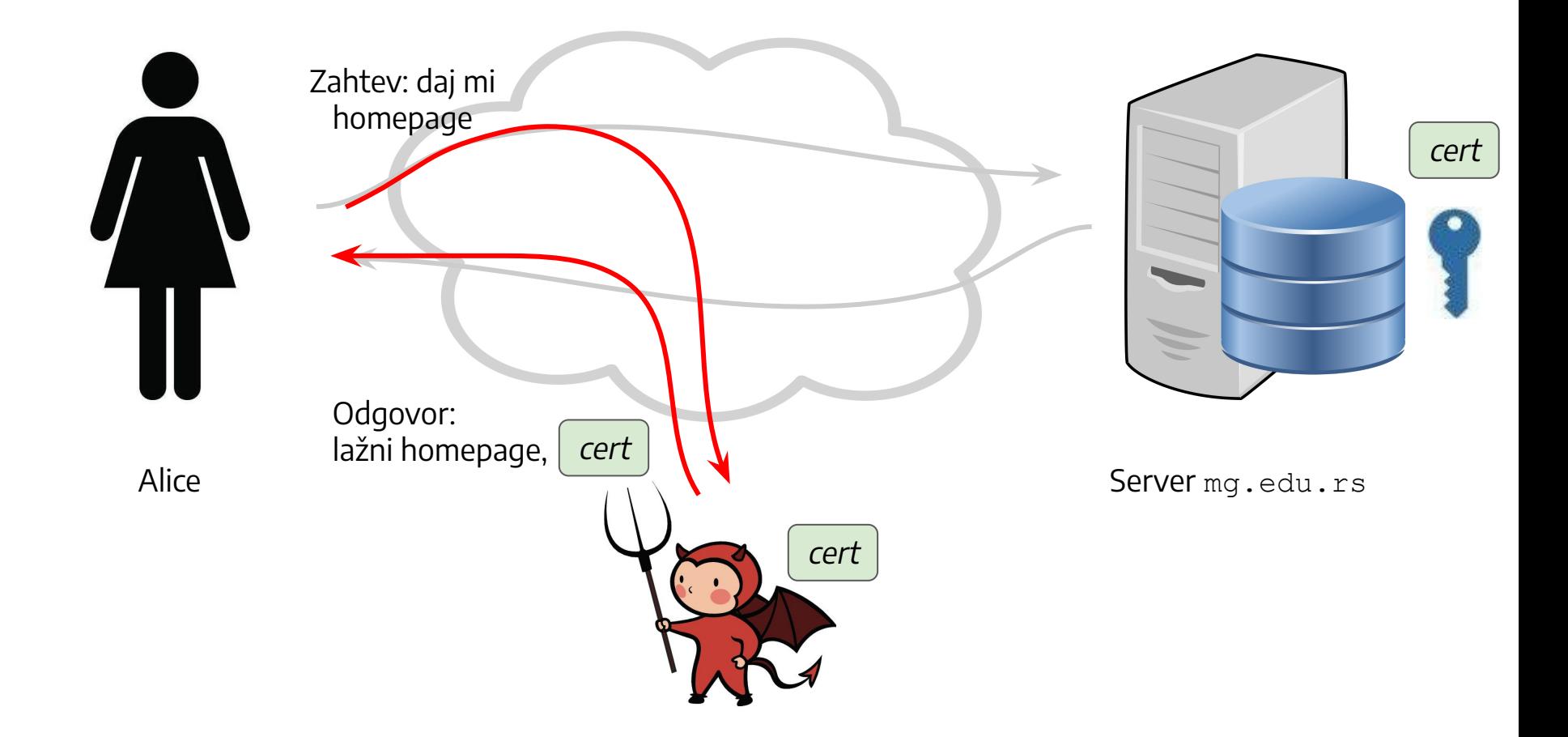

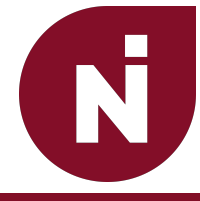

## Primeri i problemi

#### A Not Secure

● HTTP - protokol u kojem nema nikakve enkripcije i sertifikata

● HTTPS - HTTP koji je Secure

⇒ NIKADA nemojte pisati nijednu šifru na sajtu koji koristi samo HTTP, ili na sajtu koji nema naznaku da je "secure"!

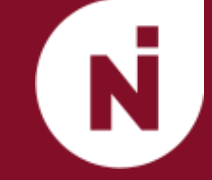

Ovo se može desiti iz nekoliko razloga. Na primer:

- 1. Sajt nije priložio sertifikat koji je verifikovan od strane CA kojem verujemo.
- 2. Sajt nije uspeo da dokaže da poseduje odgovarajući privatni ključ.
- 3. Sertifikat koji je priložen nije validan za dati domen
	- → primer: sertifikat je validan za \*.etf.bg.ac.rs, ali ne i za \*.etf.rs

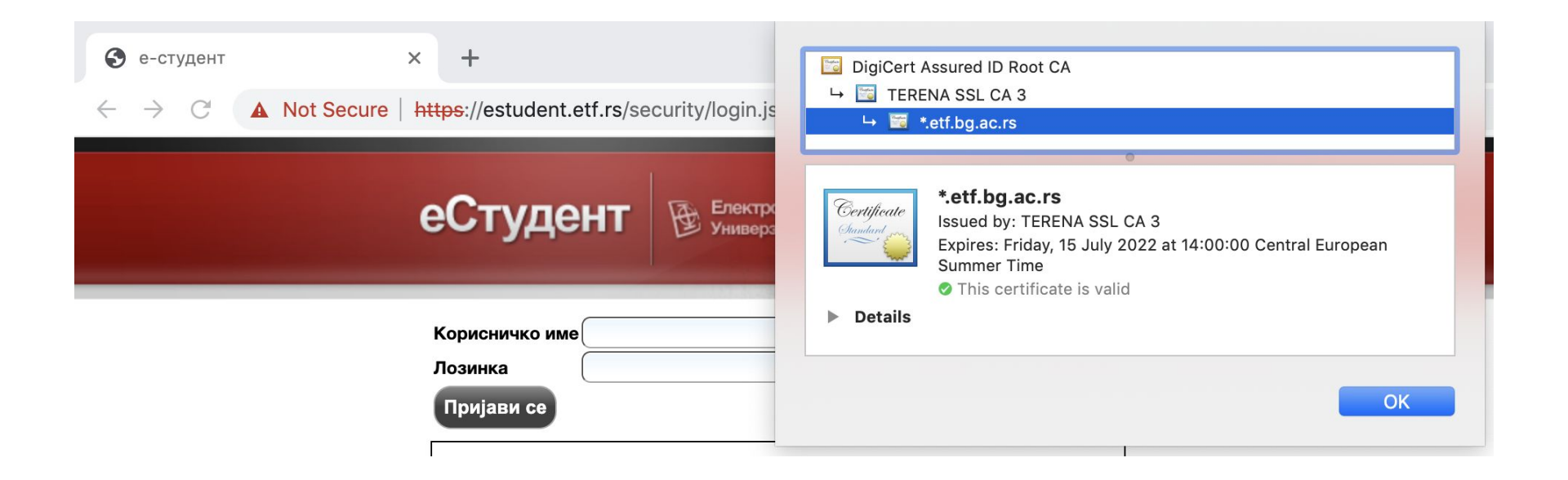

4. Komunikacija se vrši korišćenjem zastarelog SSL protokola → Uvek koristiti protokol TLS 1.3, on je najsigurniji!

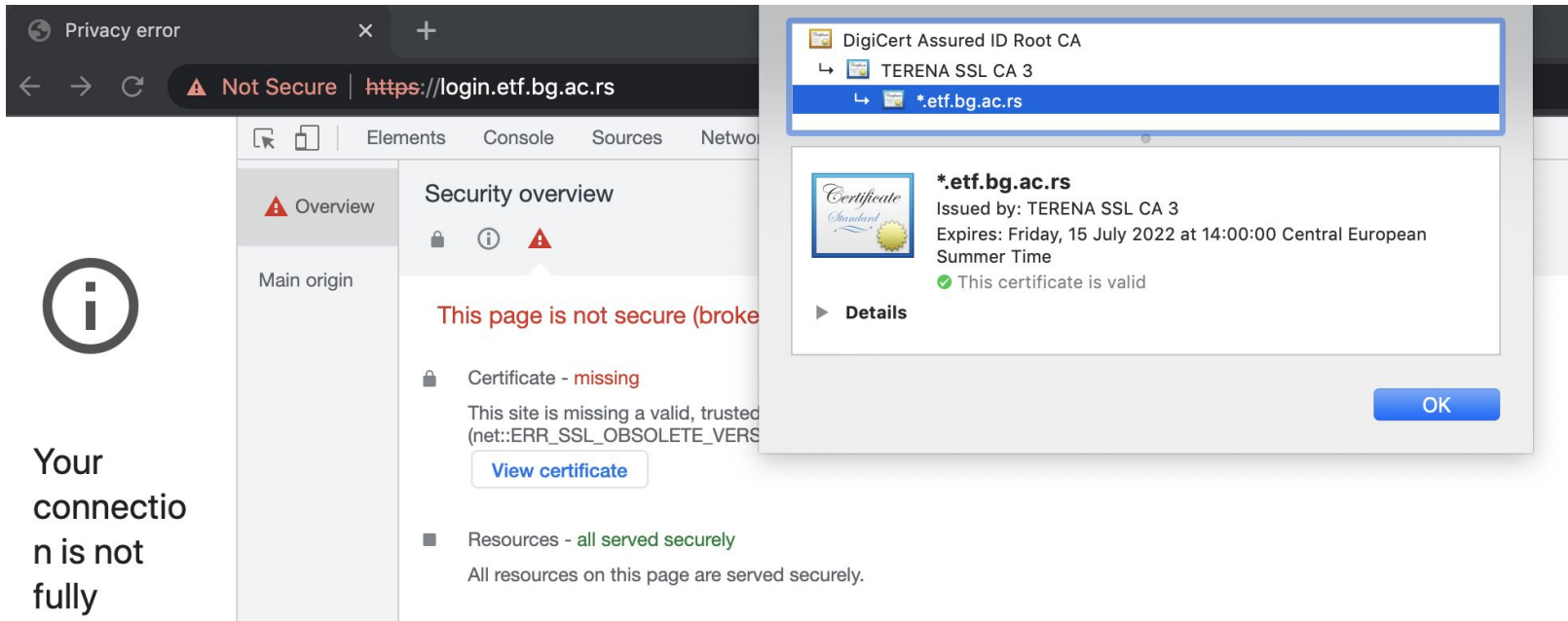

Da, ovo se takođe može desiti, i predstavlja ogroman problem. Na primer:

- 1. Privatni ključ sajta je ukraden
	- → ljudi koji posećuju **taj sajt** možda zapravo komuniciraju sa prisluškivačem
- 2. Privatni ključ nekog CA je ukraden
	- → ljudi koji posećuju **bilo koji sajt** možda komuniciraju sa prisluškivačem!
	- → primer iz prošlosti: DigiNotar

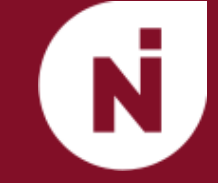

- Ako je privatni ključ nekog CA je ukraden, imamo ogroman problem!
- Treba nam sistem koji ovako nešto može brzo da detektuje, da bismo što pre prestali da verujemo tom CA
	- → Certificate Transparency je projekat koji baš ovo ima za cilj
	- → Više informacija: [certificate.transparency.dev](https://certificate.transparency.dev/)

#### Certificate Transparency

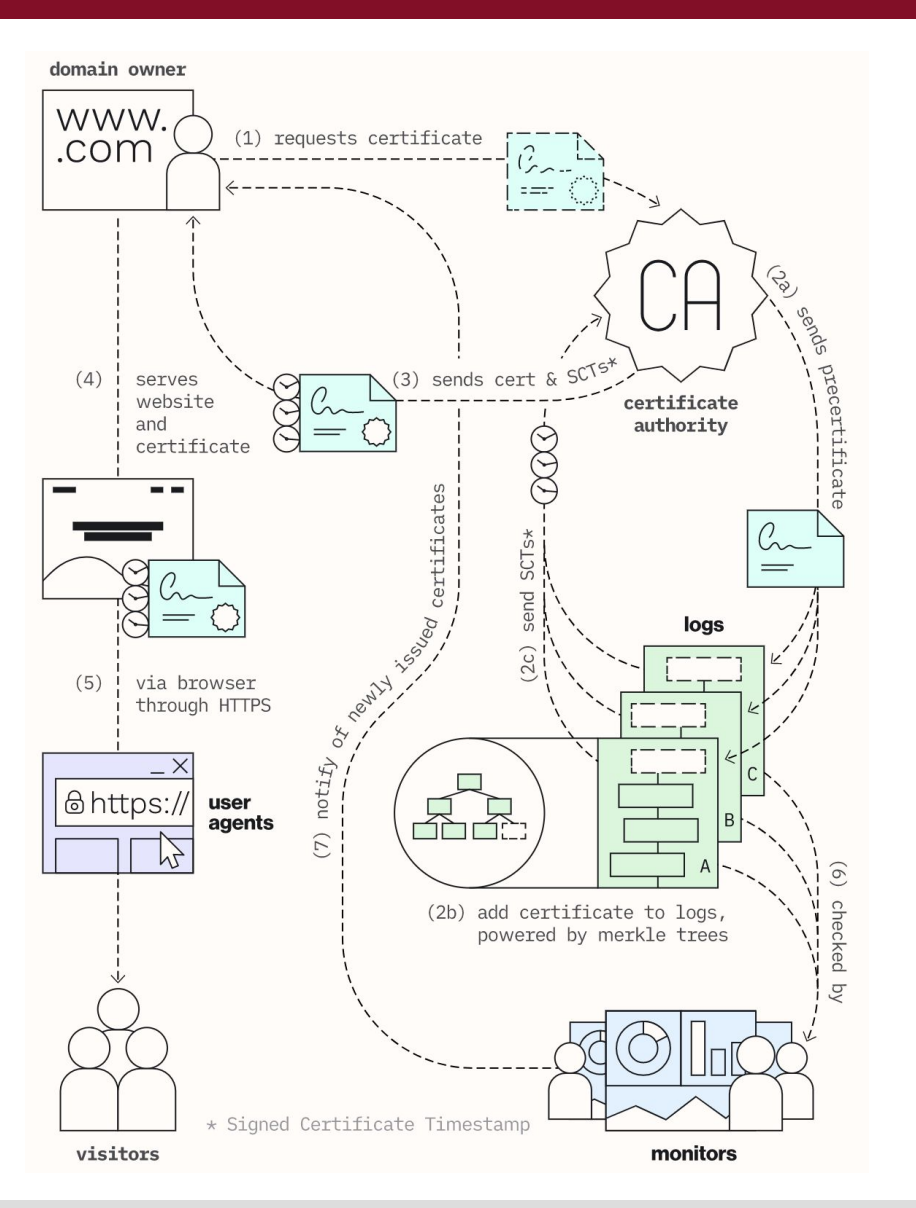

**Kako da znaš da si na željenom sajtu? Marina Ivanović**

N

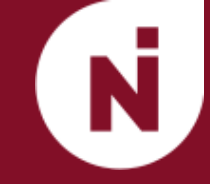

## Hvala na pažnji!